## HOW TO RUN AN A/B TEST ON SOCIAL MEDIA

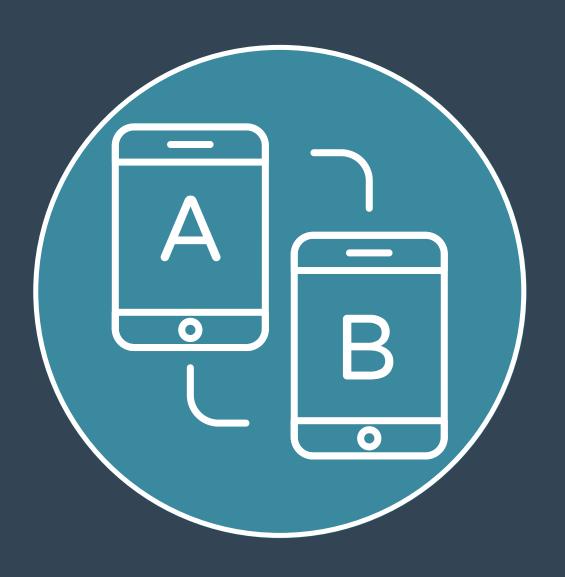

## WHAT IS A/B TESTING?

A/B testing is an easy way to test which variant of a social media post performs best in a controlled setting.

For example, you want to see what the best way is to increase interest in a scientific paper.

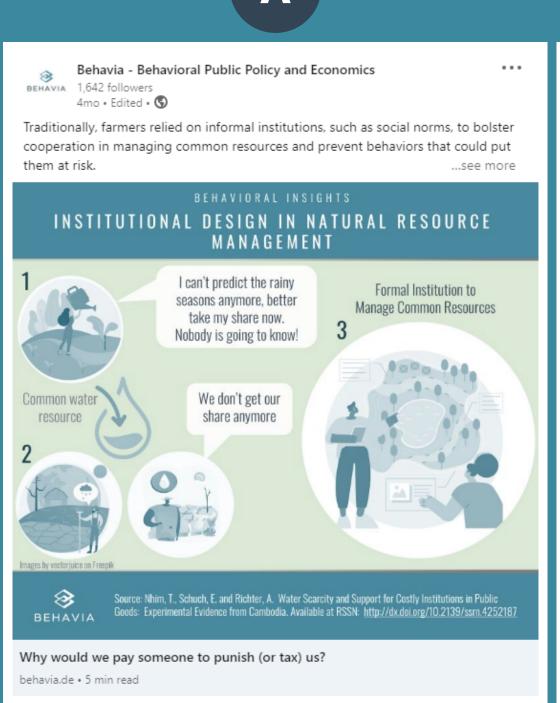

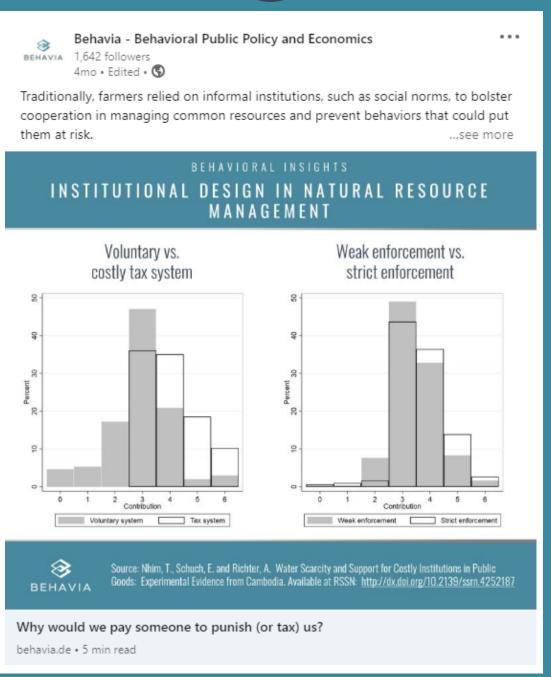

В

## HOW TO LAUNCH AN A/B TEST ON SOCIAL MEDIA

Choose which variable you want to test (for example, the picture).

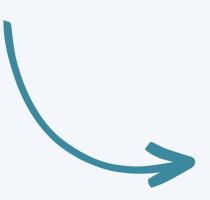

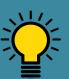

Only test one variable at a time to be able to identify what is driving the effect on the outcome measure.

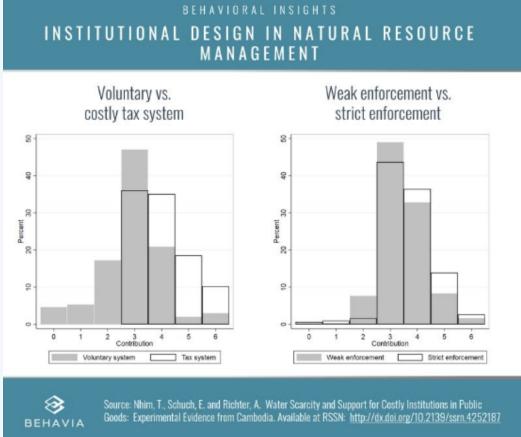

Identify the outcome measure (for example, number of link clicks, engagement rate, impressions).

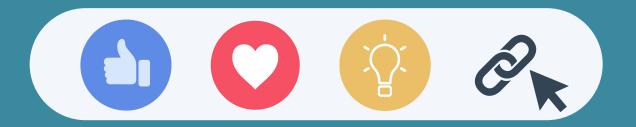

Set up the A/B test on your Ads Manager so that it is launched on a sample of your target audience. You can also set other features, such as type of post, publishing time, and budget.

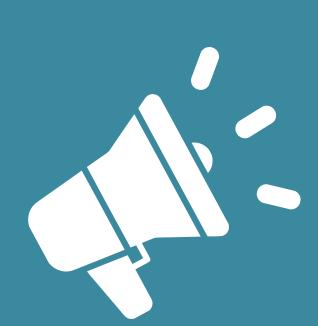

4

## Launch and monitor your A/B test.

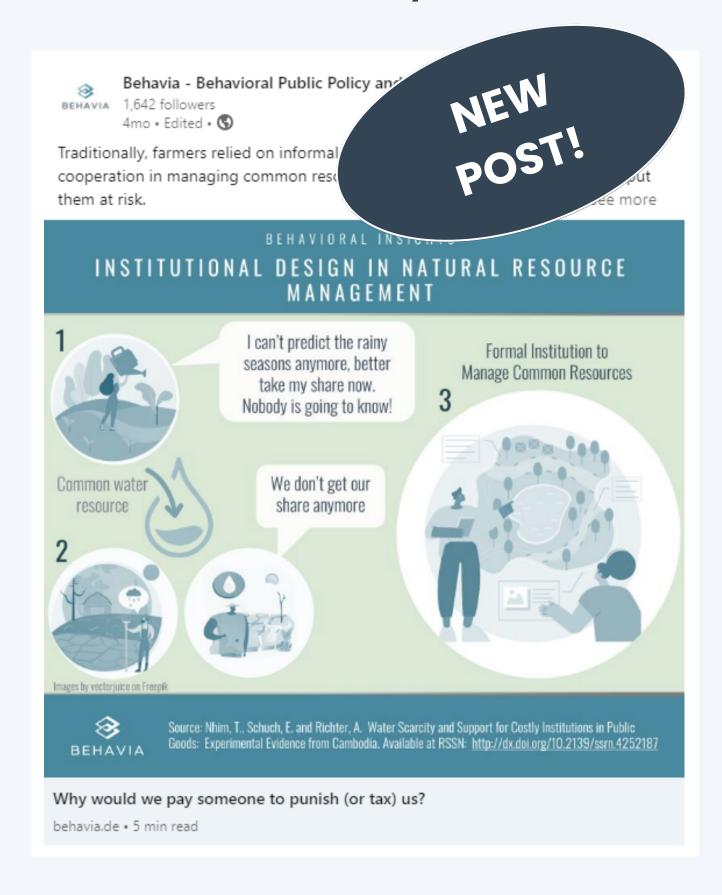

Use the winning post to promote your content among the target audience!